# **Manual para Preenchimento da Ficha de Registro de Sítio Arqueológico**

- 1. **Nome do sítio**: O pesquisador deve atribuir, para fins de registro, um nome ao sítio devendo utilizar, preferencialmente, nomes locais, e não atribuir novos nomes a sítios já nominados.
- 2. **Número do Sítio no Cadastro Nacional de Sítios Arqueológicos (CNSA)**: Campo reservado ao Iphan; o código numérico do sítio será gerado pelo Departamento de Identificação e Documentação (DID). Cada sítio receberá um número sequencial à medida que os cadastros forem sendo incluídos na base central de dados. O passivo dos registros, feitos até 1997, será automaticamente numerado com base em critérios cronológicos de data de registro. A numeração é única e de âmbito nacional e não possui relação direta com a sigla produzida pelo pesquisador.
- 3. **Outras designações/siglas**: Indicar, se for o caso, os outros nomes e siglas atribuídas ao sítio. Exemplos: "MT-XO-001, 1234, Pedra Pintada, Pedra do Ovo".
- 4. **Município**: Indicar o nome atual do município em que o sítio se encontra.
- 5. **UF**: Indicar a sigla da Unidade da Federação.
- 6. **Localidade**: Nome da fazenda ou localidade em que o sítio se encontra. No caso de sítios urbanos, indicar o endereço completo - logradouro e número.
- 7. **Outras designações da localidade**: Indicar outras designações da localidade, antigas ou atuais.
- 8. **Descrição sumária**: Informar, sucintamente, as características morfológicas e culturais observáveis sem intervenção. Exemplos:

"Gruta com sedimento arqueológico (1m de espessura) extremamente rico em materiais variados. Flanqueado por dois abrigos com pinturas."

"Imenso abrigo a meia encosta na entrada de gruta. Numerosas pinturas. Sedimento revirado por caçadores de tesouro."

"Sítio cerâmico situado no topo de uma pequena colina, com pouca declividade, a aproximadamente 200m de um córrego. Fragmentos cerâmicos sem decoração e espessos."

- 9. **Sítios relacionados**: Indicar referências de outros sítios que, de alguma forma (proximidade física, temporal, filiação cultural, etc.), tenham relação com o sítio registrado.
- 10. **Proprietário do terreno/Nome**: Nome ou nomes (separados por vírgulas) do(s) proprietário(s) do terreno.
- 11. **Endereço**: Informar o endereço onde reside o primeiro proprietário informado no campo acima. Indicar, separadamente, nos campos previstos, o **CEP**, **Cidade**, **UF**, *E-mail* e os telefones (**Fone/FAX**). Caso seja necessário, informar os endereços de outros proprietários, usando o campo **Observações,** no final da Ficha.
- 12. **Ocupante**: Informar o nome de quem reside, atualmente, no local. Caso seja o proprietário do terreno, repetir o seu nome.
- 13. **Acesso ao sítio**: Informar a maneira recomendada de se chegar ao sítio, indicando rodovias, acidentes geográficos ou marcos permanentes que auxiliem o acesso ao local.
- 14. **Comprimento**: É a medida, em metros, do maior lado do retângulo que circunscreve a área do sítio. Esse retângulo deve ter superfície paralela ao solo.
- 15. **Largura**: É a medida em metros do menor lado do retângulo que circunscreve a área do sítio. Esse retângulo deve ter superfície paralela ao solo.
- 16. **Altura máxima**: Distância em metros do ponto mais baixo do sítio ao ponto mais elevado. Para os sítios de arte rupestre, a **Altura máxima** pode corresponder à altura do paredão rochoso ou à altura do abrigo.
- 17. **Área**: Área em metros quadrados do sítio, que nunca deve ser maior do que o produto do **Comprimento** pela **Largura**, sendo igual a esse número apenas para sítios com formato retangular.
- 18. **Medição**: Escolher uma opção que melhor corresponda à maneira como os valores dos campos **Comprimento**, **Largura**, **Área** e **Altura máxima** foram obtidos. Valores possíveis:
	- **Estimada**: Por observação visual do sítio;
	- **Passo**: Os valores são obtidos através da multiplicação do número de passos percorridos ao longo de uma dimensão pelo tamanho médio da passada da pessoa que fez a medida;
	- **Mapa**: As dimensões foram extrapoladas a partir de plotagens em carta; e
	- **Instrumento**: Foram usados instrumentos tais como trena, teodolito, alidade, etc.
- 19. **Nome e sigla do documento cartográfico**: Indicar o nome e a sigla, separados por vírgula e nesta ordem, da carta na qual o sítio foi plotado.
- 20. **Órgão editor** (escolher uma opção):
	- **IBGE**: Instituto Brasileiro de Geografia e Estatística;
	- **DSG**: Diretoria do Serviço Geográfico do Exército; e
	- **Outro**: Marcar quando a carta foi produzida por outra instituição, que não seja o IBGE ou a DSG.
- 21. **Ano de edição**: Indicar ano de edição da carta.
- 22. **Escala**: Indicar escala da carta.
- 23. **Delimitação da área/Coordenadas UTM**: A área do sítio deve ser indicada por pontos referenciais no sistema de coordenadas UTM (*Universal Transverse Mercator*) com precisão de metros. Pontos em coordenadas geográficas ou em outro sistema de localização devem ser convertidos para UTM ou informados no campo **Outras referências de localização,** com o maior grau de precisão possível.
	- **Ponto central**: Informar o ponto central do sítio deve ser entendido como o "centro de massa" da figura formada pelo sítio;
	- **Perímetro**: Informar as coordenadas dos quatro pontos que coincidem com os cantos do retângulo que circunscreve o sítio;
	- **Método**: Indicar **GPS** ou **Em Mapa;**
	- **Datum**: Informar o DATUM que consta na carta topográfica utilizada para obtenção dos pontos ou na configuração do aparelho GPS (*Global Positioning System*); e
	- **Margem de erro**: Indicar a margem de erro em metros da leitura dos pontos.

24. **Unidade geomorfológica** (informar a unidade geomorfológica na qual o sítio se insere):

- Serra
- Planalto
- Planície

25. **Compartimento topográfico** (indicar a implantação do sítio na paisagem conforme o regime evolutivo):

- Regime relictual **Topo**;
- Regime erosivo **Meia-encosta; e**
- Regime deposicional **Base de vertente**, **Planície de Inundação** ou **Rio.**
- 26. **Altitude**: Informar a altitude do sítio com relação ao nível do mar.
- 27. **Água mais próxima**: Indicar o tipo e nome da fonte de água potável mais próxima, por exemplo: "Riacho Palmeira", "Caldeirão da Luz", "Poço do Jabuti".
- 28. **Distância**: Indicar a distância em metros da **Água mais próxima** ao sítio.
- 29. **Rio**: Indicar o rio mais próximo, não repetir a palavra "Rio" no campo. Exemplos corretos: "Amazonas", "Uruguai", "Maranhão".
- 30. **Bacia**: Indicar o nome da bacia hidrográfica à qual o rio pertence. Não repetir a palavra "Bacia". Exemplo correto: "Uruguai".
- 31. **Outras referências de localização**: Informar, unicamente, as coordenadas geográficas ou coordenadas em outro sistema de localização. Exemplo: "Coordenadas Lambert".
- 32. **Vegetação atual**: Indicar o tipo de vegetação que se encontra atualmente na área do sítio. Múltiplas opções podem ser marcadas e tipos não previstos, previamente, devem ser especificados no campo **Outra.**
- 33. **Uso atual da área do sítio**: Indicar o uso dado atualmente à área do sítio. Múltiplas opções podem ser marcadas e tipos não previstos, previamente, devem ser especificados no campo **Outro.**

# 34. **Propriedade da terra**:

- **Área pública/Área privada -** deve ser marcada uma única opção; e
- **Área militar/Área indígena -** podem ser marcadas mais de uma opção, uma delas ou nenhuma, e indicar outras opções no campo **Outra.**

### 35. **Proteção legal**:

- **Unidade de conservação ambiental**: Marcar quando a área do sítio estiver em uma unidade de conservação: área de preservação ambiental, parque, etc.
- **Área tombada**: Marcar quando incide sobre a área o instituto do tombamento. Indicar se o tombamento é no plano **Municipal**, **Estadual** ou **Federal**; ou quando se trata de sítio localizado em área que se encontra na lista do Patrimônio da Humanidade da UNESCO.

# 36. **Categoria**:

- **Unicomponencial/Multicomponencial**: Caso o sítio apresente uma sequência de ocupações superpostas como, por exemplo, uma ocupação histórica superposta a uma ou mais ocupações préhistóricas, ou uma ocupação de grupo ceramista sobre uma ou várias ocupações de grupos aceramistas ou mesmo outros grupos ceramistas, etc., deve ser preenchida apenas uma ficha para o sítio e marcada a opção **Multicomponencial.** Caso contrário, deve ser marcada a opção **Unicomponencial.**
- **Pré-colonial/De contato/Histórico**: Classificar a(s) ocupação(ões) segundo esses critérios. No caso de sítios unicomponenciais, apenas uma das opções pode ser marcada.

37. **Exposição** (indicar a opção que melhor carateriza o tipo de exposição do sítio):

- **Céu aberto**: Sítios localizados em campo aberto;
- **Abrigo sob rocha**: Sítios localizados em abrigo sob rocha, recebendo, mesmo que parcialmente, a luz do dia;
- **Gruta**: Sítios localizados em abrigo que não recebe a luz do dia;
- **Submerso**: Sítios parcialmente ou totalmente submersos; e
- **Outra**: Marcar e informar outro tipo de exposição.

### 38. **Contexto de deposição**: Indique se os vestígios ocorrem **Em superfície** e/ou **Em profundidade.**

39. **Tipo**: Classificar o sítio segundo a tipologia sugerida na tabela abaixo. Esse campo também aceita a digitação de mais de um tipo (veja **Lista de Valores** nas **Normas Gerais de Digitação**) e aceita a inclusão de tipos não previstos na tabela abaixo:

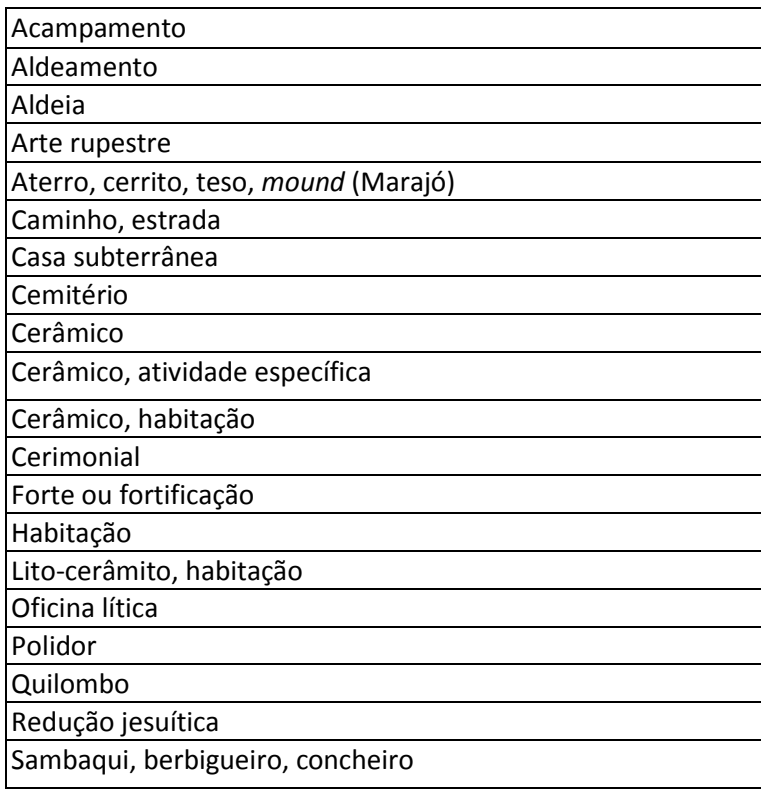

40. **Forma**: Classificar a forma do sítio segundo a nomenclatura sugerida na tabela abaixo:

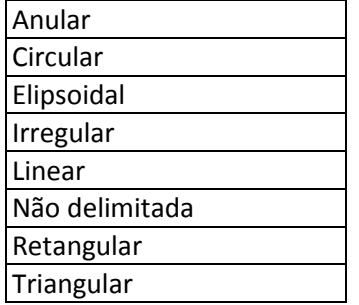

Este campo também permite a inclusão de tipos não previstos na tabela.

- 41. **Tipo de solo**: Indique o(s) tipo(s) de solo do sítio.
- 42. **Estratigrafia**: Indicar o número, espessura e profundidade das camadas arqueológicas.
- 43. **Estruturas**: Indicar as estruturas arqueológicas encontradas no sítio. Mais de uma opção pode ser marcada. Estruturas não previstas na ficha de preenchimento devem ser informadas no campo **Outras**. A existência de sepultamento(s) no sítio deve ser indicada com a marcação da opção **Funerárias.**
- 44. **Artefatos**: Indicar os artefatos arqueológicos encontrados no sítio. Mais de uma opção pode ser marcada. Artefatos e/ou instrumentos **históricos** industriais e/ou artesanais devem ser listados no campo apropriado.
- 45. **Outros vestígios líticos**: Listar, usando vírgulas como separador.
- 46. **Material histórico**: Listar, usando vírgulas como separador.
- 47. **Outros vestígios orgânicos**: Listar, usando vírgulas como separador.
- 48. **Outros vestígios inorgânicos**: Listar, usando vírgulas como separador.
- 49. **Acervo**: Indicar o(s) nome(s) da(s) instituição(ões) onde o material coletado se encontra. O campo **Instituições** deve ter seus itens separados por vírgulas. No campo **Números de catálogo**, informar os números de registro atribuídos pela instituição (os números dados em campo constarão da ficha do Inventário Nacional de Coleções Arqueológicas/INCA), também separados por vírgulas.
- 50. **Arte rupestre**: Indicar a existência de **Pintura** e/ou **Gravura** no sítio. O campo **Ausente** informa a inexistência de arte rupestre.
- 51. **Filiação cultural**: Indicar a filiação cultural do sítio para os **Artefatos líticos**, **Artefatos cerâmicos** e para **Arte rupestre. E**ssa informação pode ser classificada em **Tradições**, **Fases/Estilos** e **Complementos.** No caso de classificações alternativas, deve ser usado o campo **Outras atribuições**. Mais de um valor pode ser informado no mesmo campo usando vírgula como separador.
- 52. **Datações absolutas**: Informar datações absolutas obtidas para o sítio.
- 53. **Datações relativas**: Informar datações relativas atribuídas ao sítio.
- 54. **Grau de integridade**: Informar a opção referente ao grau de conservação do sítio.
- 55. **Fatores de destruição**: Informar que fatores estão afetando a integridade do sítio. Mais de uma opção pode ser marcada. Demais fatores não tabelados devem ser indicados, separadamente, nos campos **Outros fatores naturais** e **Outros fatores antrópicos.**
- 56. **Possibilidades de destruição**: Informar as possibilidades de destruição previstas por atividades a serem desenvolvidas no local como, por exemplo, inundação por barragem, exploração de calcário, abertura de estrada ou ferrovia, etc.
- 57. **Medidas para preservação**: Informar medidas sugeridas para preservação do sítio.
- 58. **Relevância do sítio**: Marcar uma opção **Alta**, **Média** ou **Baixa. A** relevância do sítio é diretamente proporcional ao seu **estado de conservação**, ao seu **potencial científico (**presença de material orgânico, esqueletos, profundidade temporal grande, arte rupestre, etc.), e à importância que lhe é atribuída pela **comunidade**.
- 59. **Atividades** (indicar a(s) atividade(s) realizada(s) no sítio):
	- **Registro**: Marcar esse campo quando o preenchimento da ficha for baseado em vistoria de campo; no caso de cadastro feito com base unicamente em trabalho bibliográfico ou a partir de informações de terceiros, esse campo não deve ser marcado;
	- **Coleta de superfície**: Marcar esse campo quando houver coleta de superfície;
	- **Sondagem ou Corte estratigráfico**: Marcar quando forem feitas sondagens ou cortes de até 4 m²;
	- **Escavação de grande superfície**: Marcar quando forem feitas decapagens em níveis artificiais ou naturais maiores que 4 m²; e
	- **Levantamento de grafismos rupestres**: Marcar quando houver levantamento de grafismos.
- 60. **Responsável pelo registro do sítio**: Informar o nome do inventor do sítio. Indicar, separadamente, nos campos previstos, o **Endereço** (logradouro e número), **CEP**, **Cidade**, **UF**, *E-mail* e os telefones (**Fone/FAX**).
- 61. **Nome do projeto**: Informar, quando couber, o nome do Projeto de Pesquisa Arqueológica (PPA), no âmbito de qual sítio foi registrado.
- 62. **Instituição**: Informar a instituição à qual está vinculado o pesquisador que registrou o sítio. Indicar, separadamente, nos campos previstos, o **Endereço** (logradouro e número), **CEP**, **Cidade**, **UF**, **E-mail** e os telefones (**Fone/FAX**).
- 63. **Documentação produzida**: Indicar a quantidade de itens para cada tipo de documento apresentado na tabela. Caso a documentação de um determinado tipo seja muito volumosa e de difícil quantificação, informar o número aproximado de itens.
- 64. **Bibliografia**: Indicar as quatro fontes bibliográficas, publicadas ou não, mais importantes com as referências completas.
- 65. **Observações gerais sobre o sítio**: Campo livre para registro de quaisquer informações julgadas importantes e não previstas nos demais campos desta ficha.
- 66. **Atualização**: Campo livre para registro de informações sobre os sítios ou material coletado. Deve ser sempre informado a data da revisitação e o nome do arqueólogo responsável, se possível enviar material fotográfico.

\_\_\_\_\_\_\_\_\_\_\_\_\_\_\_\_\_\_\_\_\_\_\_\_\_\_\_\_\_\_\_\_\_\_\_\_\_\_\_\_\_\_\_\_\_\_\_\_\_\_\_\_\_\_\_\_\_\_\_\_\_\_\_\_\_\_\_\_